### OpenID Connect Identity layer on top of OAuth 2.0 Protocol

- Certification program launched April 22, 2015
- Google, Microsoft, PayPal and others were first to self-certify conformance

Dipl. Math. Xenia Bogomolec November 2016

# OpenID Connect Inhalt

- OpenID
	- Denotation
	- Basic Concept
	- Provider
	- Provider Choice
	- Login
	- Technical
	- Provider Authentication
- OpenID Connect
	- Improvements
	- Optional Features
- OAuth
	- Registration
	- Authorization
	- Signature

### **OpenID** Denotation

OpenID stands for

- Open standard
- Decentralized authentication protocol
- Identifier
- Foundation
- Trademark

### OpenID Basic Concept

Identifying yourself with only one username and password on all OpenID enabled websites.

**Possibilities** 

- Associate information with your OpenID
- Choose how much information each website gets

#### OpenID Provider…

… is the only one having your password

- … proves you are who you say you are
- … only unifies information you have already made public
- … handles sign in and log in

… is not able to say what you are (e.g. robot) … does not track your actions \*

\* But keeps your logins

### OpenID Provider Choice

Considerations

- Trust
- Longevity
- Extra services
- Security
- Who you want to be identified with

List of some providers at<http://openidexplained.com/get>

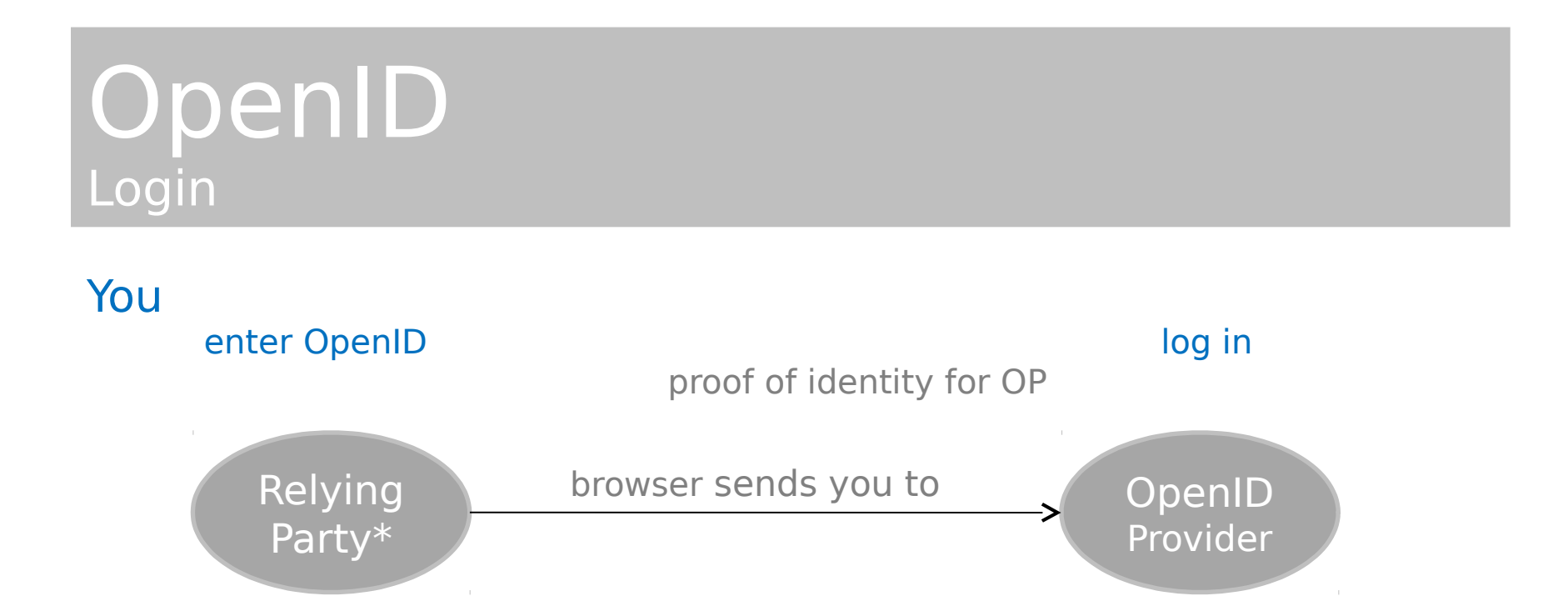

\*OpenID enabled website

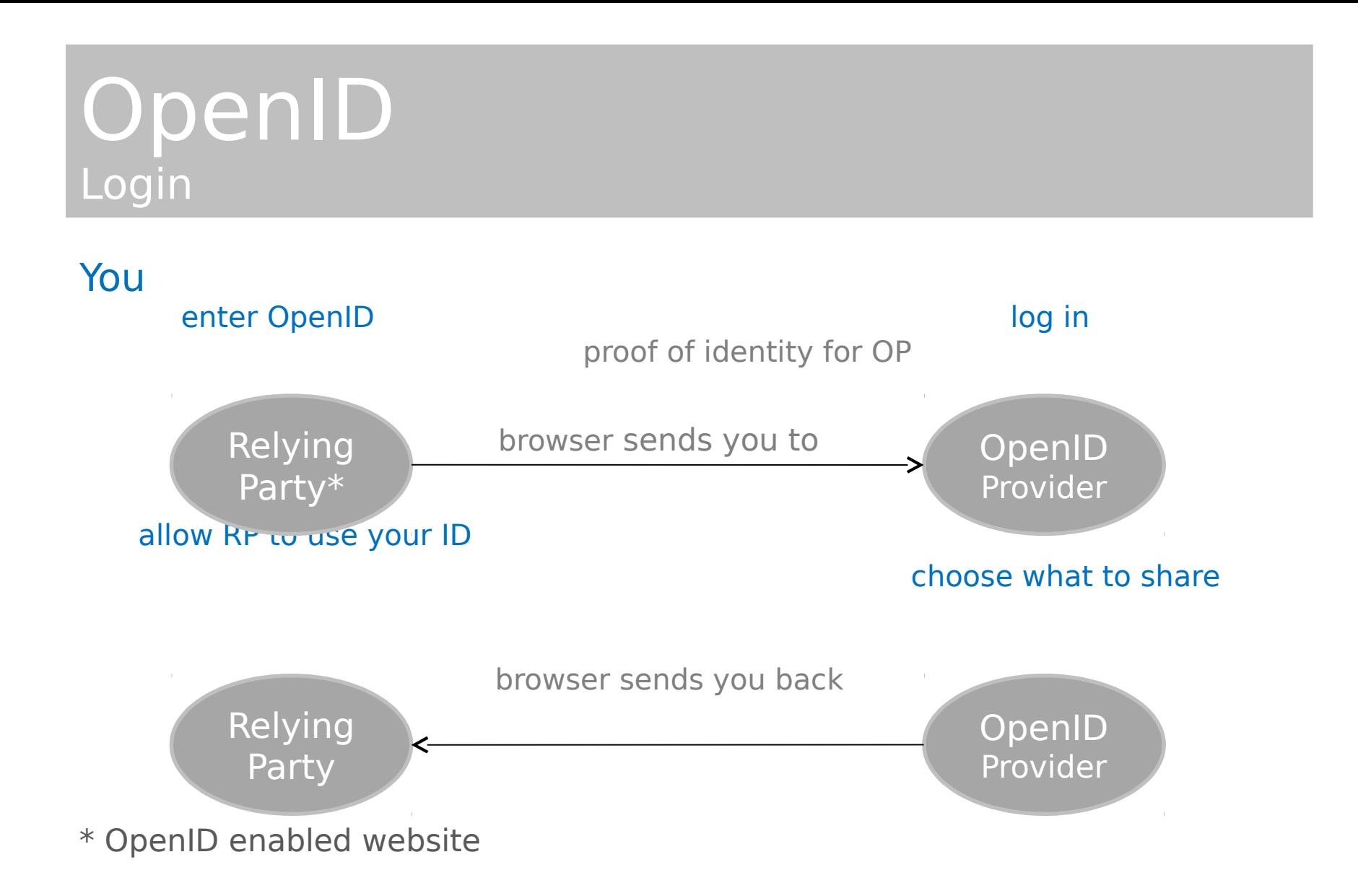

OpenID 1.0

- Requesting an HTML resource by URL derived from OpenID
- Read providers URL

OpenID 2.0

- Requesting an XRDS\*\* by an XRI\* derived from OpenID
- Read providers URL
- \*\* Extensible Resource Identifier (standard syntax and discovery format for abstract, structured identifiers) \*\* Extensible Resource Descriptor Sequence

 $\overline{\epsilon}$ 

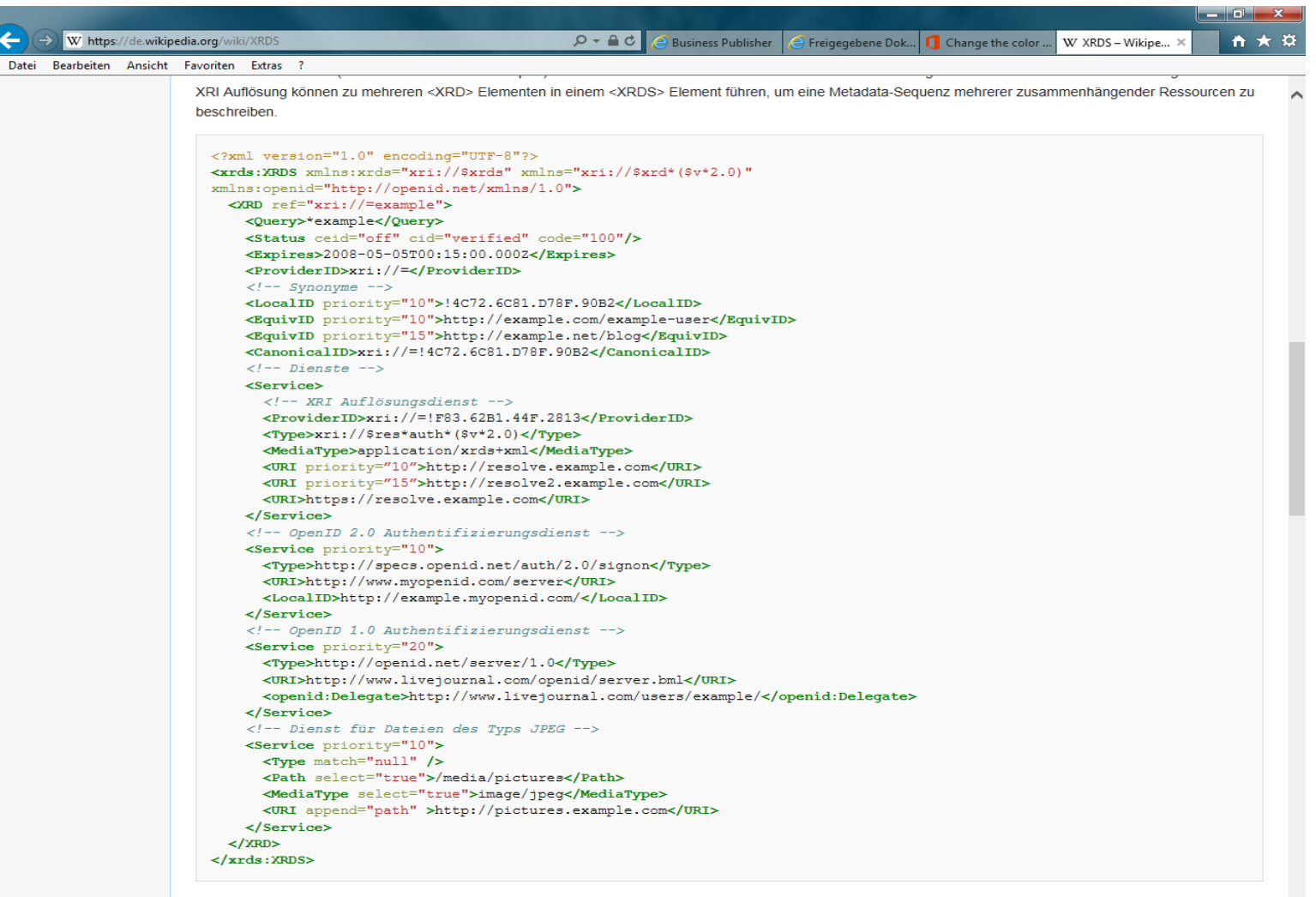

Special for OpenID 2.0:

XRI come in two forms, i-names and i-numbers, usually registered as synonyms.

An XRI i-name used as OpenID is resolved to the synonymous i-number.

i-numbers are never reassigned.

PROTECTION OF BEING TAKEN OVER BY ANOTHER PARTY!

Two communication modes

#### **checkid\_immediate**

Relying party requests no interaction of OpenID provider with end-user

#### **checkid\_setup**

End-user communicates with OpenID provider

#### **OpenID** Provider Authentication

After successful login and confirmed sharing of credentials of the end-user, the relying party must confirm that those credentials really came from the OpenID provider (JSON Web Token).

#### **stateful**

Relying party stores secret between sessions

#### **stateless/dumb**

One more background request to ensure origin of data

# OpenID Connect Improvements

- Authentication layer that sits on top of OAuth 2.0
- Integration of OAuth 2.0 capabilities with the protocol itself
- More API-friendly way
- Better usability by native and mobile apps

# OpenID Connect Optional Features

E.g.

- Encryption of identity data
- Robust signing
- Discovery of OpenID providers
- Session management

# OpenID Connect Protocol Suite

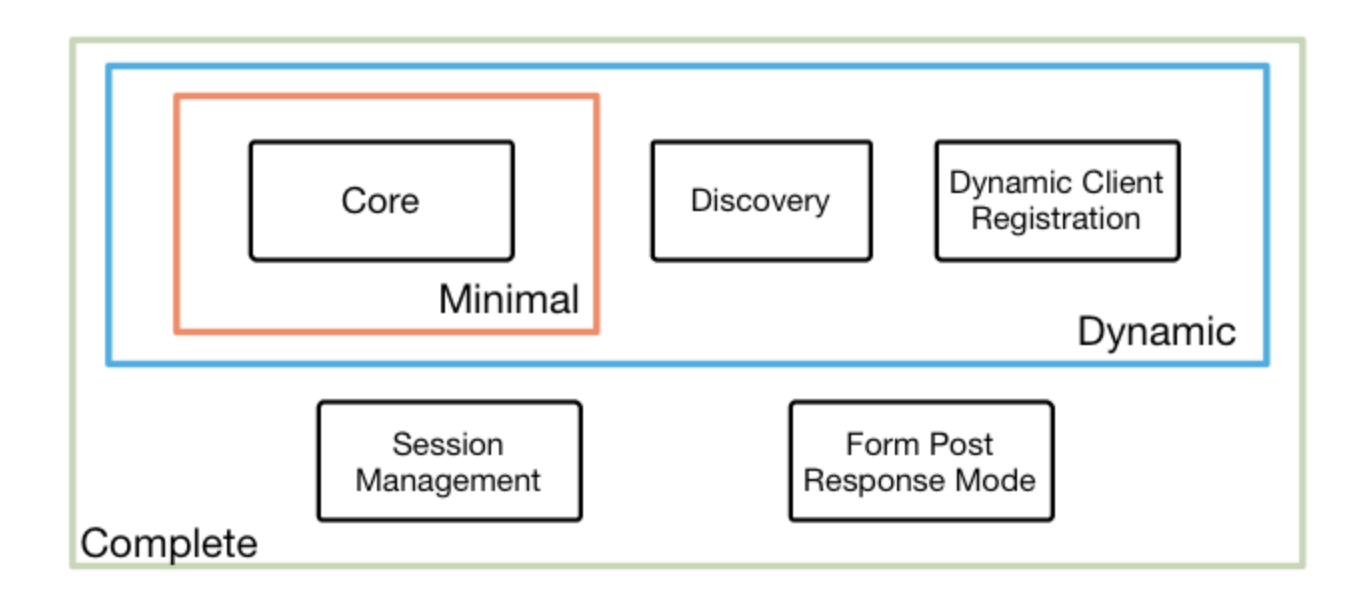

#### Underpinnings

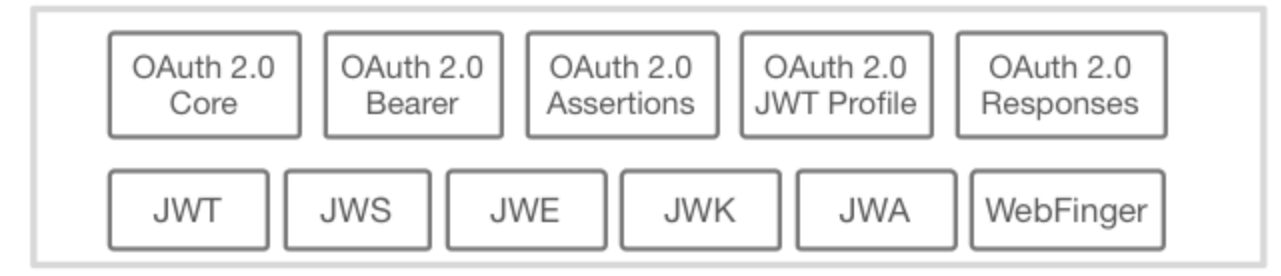

# OAuth 2.0 **Registration**

Protocol for client authorization at APIs

With the registration, the client gets

- 1. Consumer key
- 2. Consumer secret

#### OAuth 2.0 Authentication

#### Step 1: User is redirected

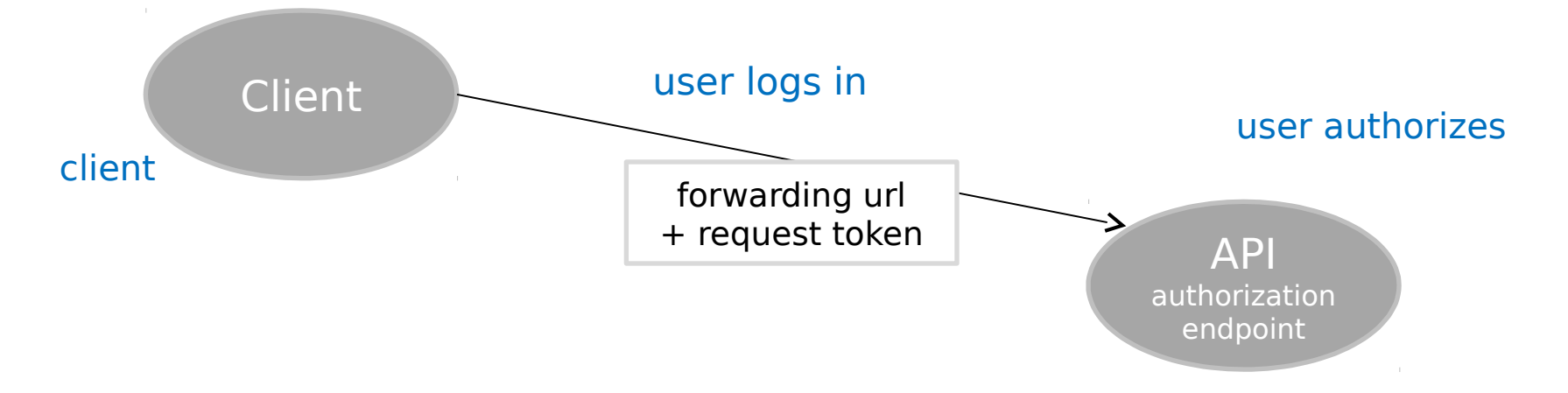

#### OAuth 2.0 Authentication

#### Step 1: User is redirected

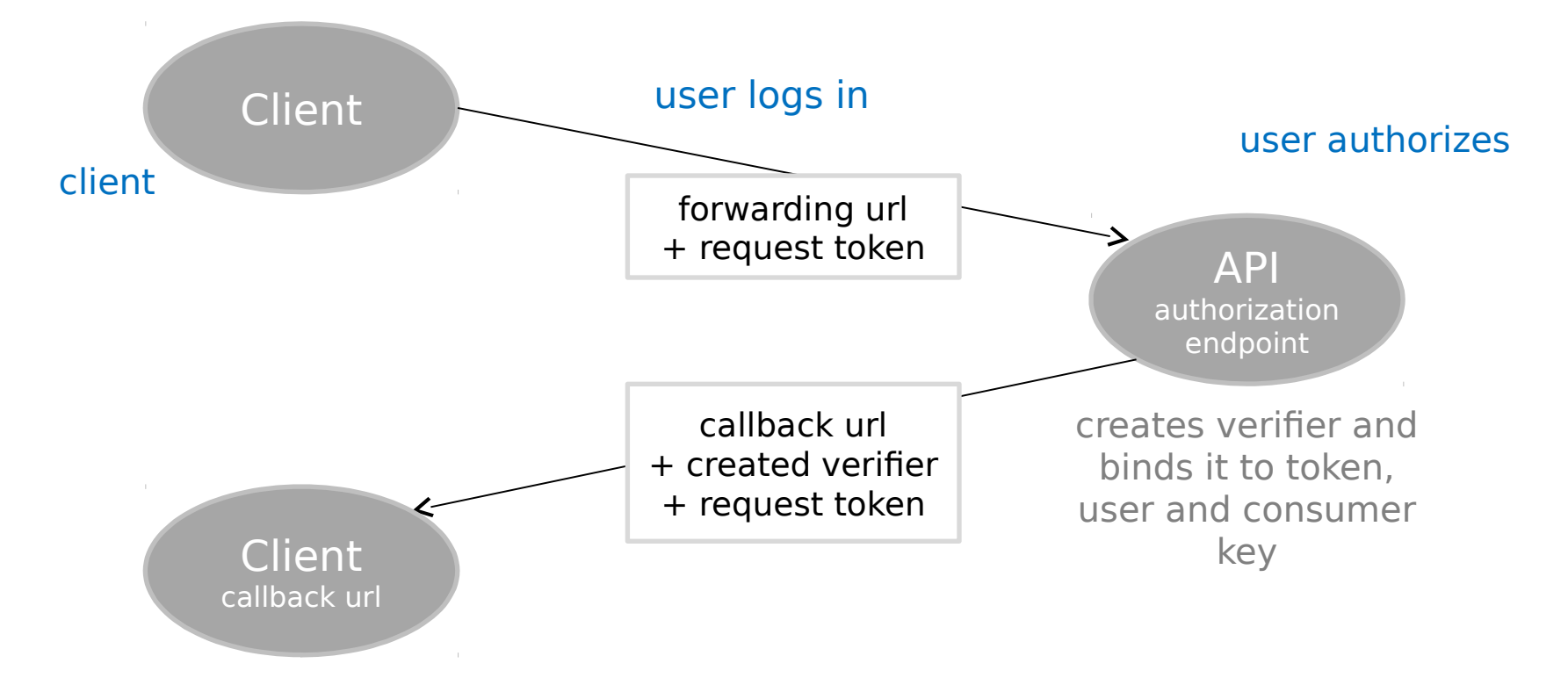

#### Step 2

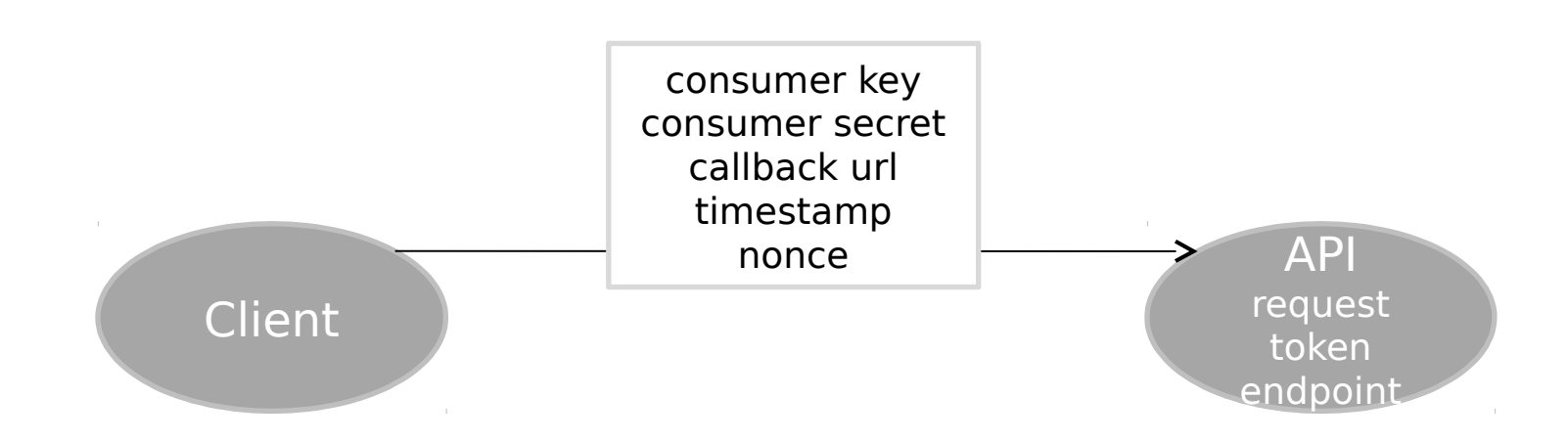

#### Step 2

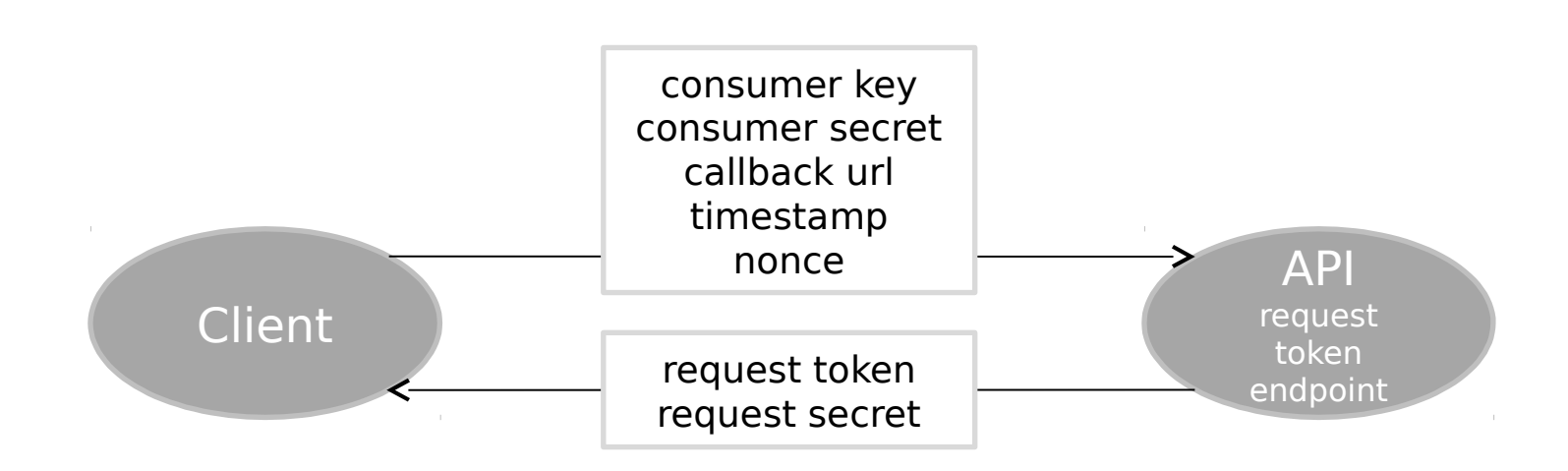

#### Step 2:

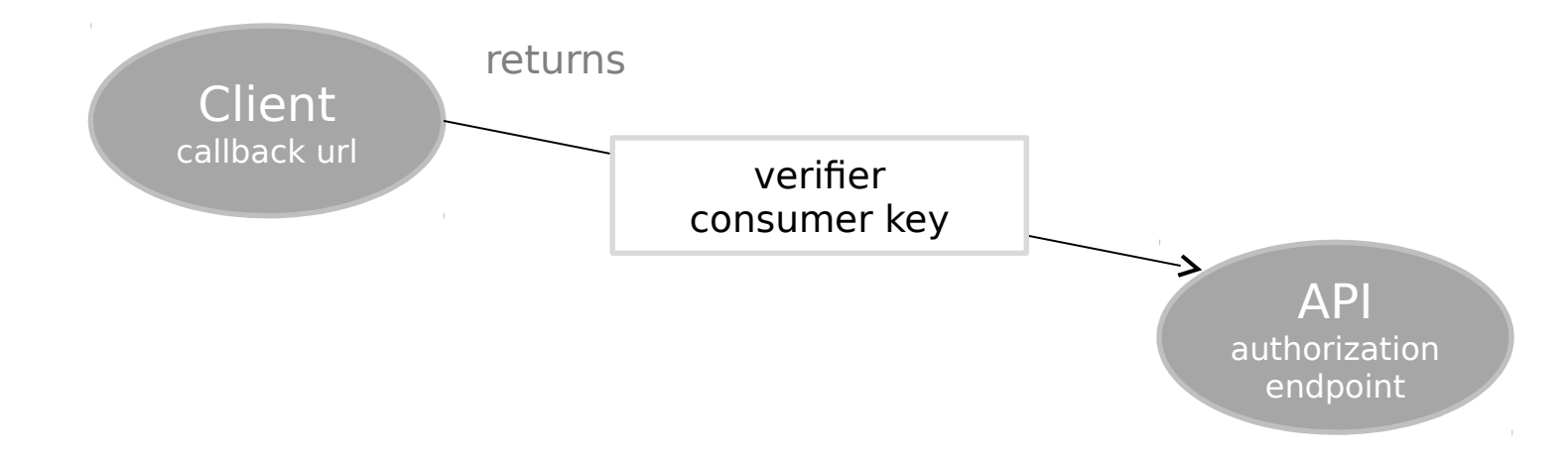

Step 3:

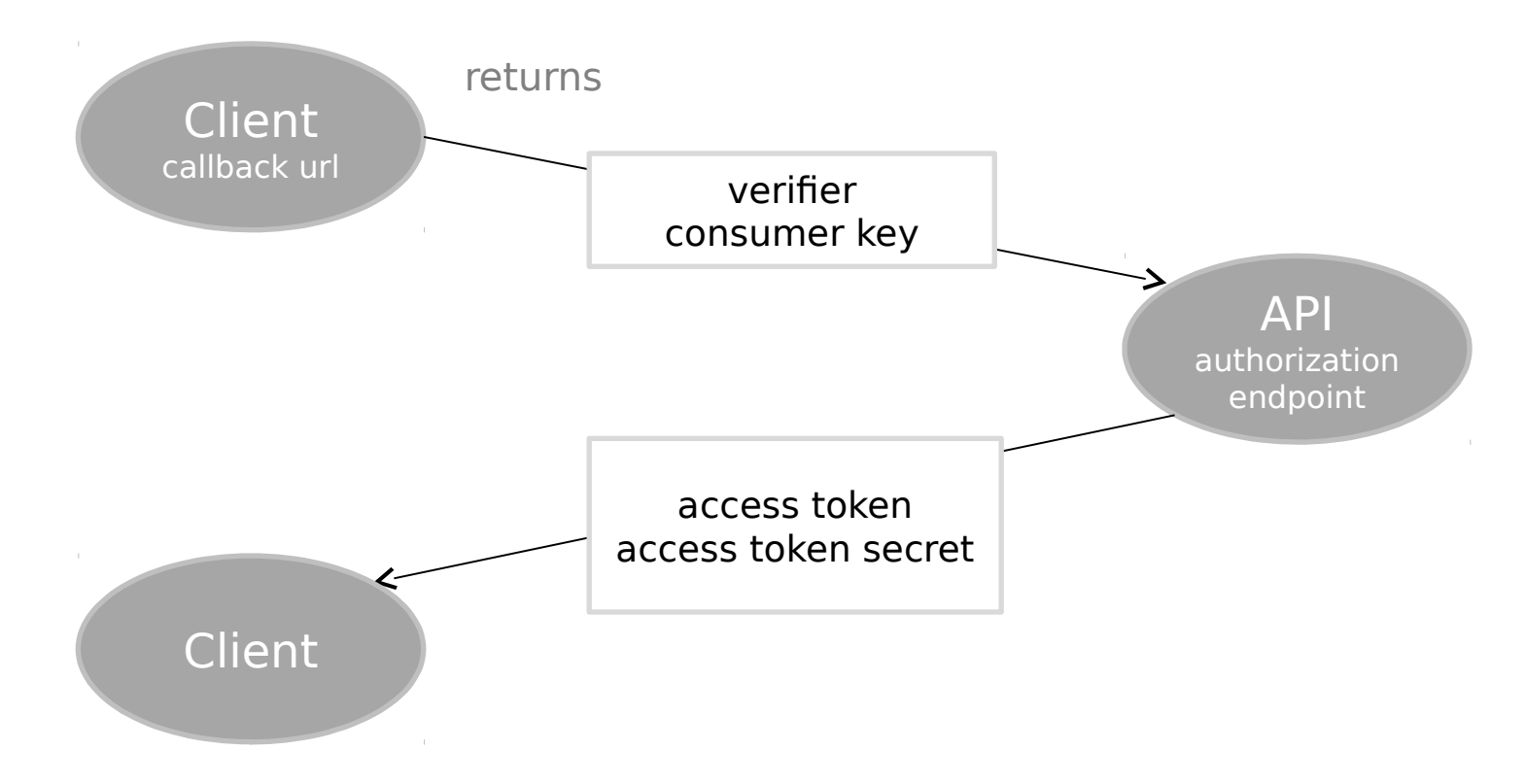

# OAuth 2.0 **Signature**

All server to server requests are signed with an OAuth signature, which is based on the whole normalized request. It includes

- 1. HTTP method
- 2. URL incl. sorted query parameters
- 3. Hash of request body

Then the normalized request concatenated with the consumer secret gets hashed.

Various hash algorithms are available.

In OpenID Connect, the id\_token includes a verification of the OpenID Provider by a symmetric or an asymmetric signature.